# <u>**Infovista**</u>

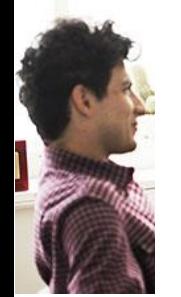

#### **COURSE DESCRIPTION**

### VistaInsight® Plaftorm Administrator

Duration: 4 Days

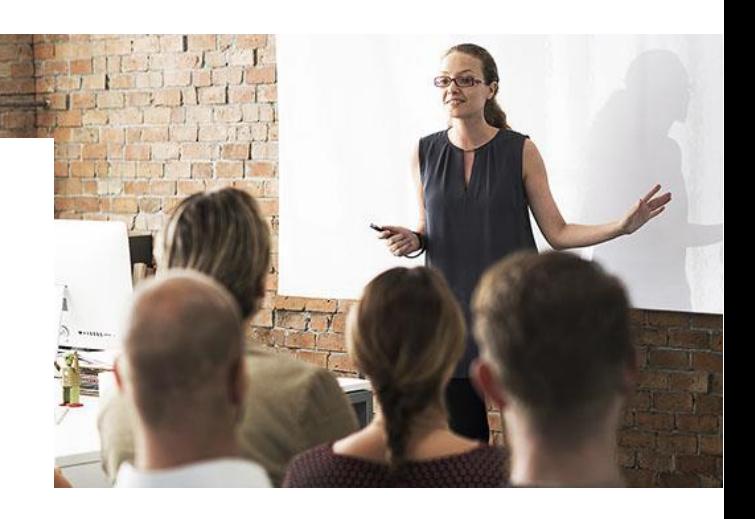

VistaInsight is a unified multi-domain service assurance solution that supports your digital transformation by simplifying hybrid NFV network operations and supporting your enterprise SLAs. Through end-to-end service visualization and service modelling, VistaInsight aligns with the state of the network, normalizes multi-vendor KPIs, builds effective service policies, and enriches big data analytics. VistaInsight diagnoses and orchestrates network and service performance and reports it in a single pane of glass so that you can resolve your problems more efficiently. Based on a highly scalable, open and cloud-ready platform, VistaInsight hybrid network solutions offer real-time and dynamic capabilities for your digital transformation needs.

This course teaches new and experienced users how to operate and maintain a VistaInsight® platform, using the VistaInsight® for Networks (VIN) solution, as a case study.

The course is designed as a hands-on, intensive training. Starting with a pre-installed VistaInsight® platform, the course leads the student through all phases of VIN 'Services' provisioning, reporting and troubleshooting, in order to maintain a healthy system.

While this course uses the VIN solution as its theme, the knowledge acquired here is equally applicable to all VistaInsight® solutions.

### Student Profile

This course is designed for all technical audiences particularly the operations personnel who will need this course in order to run a VistaInsight® solution on a day to day basis. This course is a pre-requisite for 'VistaInsight® Solution Developer' course.

# <u>**Infovista**</u>

### Prerequisites and Related Courses

It is recommended that students have a general working knowledge of IT terminology and use of Windows applications.

### Course Objectives

After completing this course, students will be able to:

- Operate the end user components of the VistaInsight<sup>®</sup> platform (login to VistaPortal<sup>®</sup> and Vista360® , navigate the web pages and dashboards),
- Use the administrator components (client consoles designed to access VistaMart®, Infovista® Server, VistaCockpit® , etc.),
- Discover the network, provision the system including topology import, custom properties import and provisioning of VIN Services,
- Monitor platform performance with VistaCockpit<sup>®</sup>, troubleshoot missing data and topology issues, and drill down to the source data.

By applying the skills and concepts taught in this course, you will be able to successfully maintain a VistaInsight<sup>®</sup> platform and understand the deeper functioning of a VistaInsight<sup>®</sup> solution.

### Course Registration

To register for this course, go to [www.infovista.com](https://www.infovista.com/training/vistafoundation-%E2%80%93-administration) and complete the Training Registration Form.

If this course is currently not scheduled in your region, please contact us via e-mail at: [training@infovista.com.](mailto:training@infovista.com)